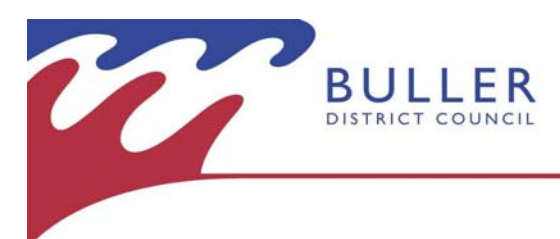

# Rural Address Property Identification System (RAPID)

## **What is a RAPID Number and how are they allocated?**

The Rural Address Property Identification System (RAPID) is a standard numbering system for rural properties based on the distance to a property entrance from a clearly defined reference point, usually the beginning of the road on which it is located. The numbers are allocated to properties by measuring the distance from the beginning of the road to the centre of the entrance to the property. This measurement is taken in metres, divided by 10 and rounded to a whole number.

Numbers on the right side of the road are allocated as even numbers, while those on the left side are odd. For example a property with a driveway that is 375 metres from the beginning of the road would be allocated the RAPID number 38 on the right side of the road and 37 if it was on the left.

If there are multiple properties using a shared entrance way, Council will allocate one RAPID number to be displayed at that entranceway. This number will be considered as allocated to all properties using the entranceway and it will be up to individual property owners to further identify their properties from this point.

## **How are RAPID numbers used?**

As RAPID numbers are allocated, the information is sent to Land Information New Zealand's national property database. Emergency services have access to this information so they can quickly and accurately locate rural properties. Quoting a RAPID number may also reduce delays in waiting for service connections and ensure that visitors and contractors can easily locate your property.

#### **How do I find out if a property has a RAPID Number?**

A white number plate with blue numbers will be attached at the entrance to the property. If no number is visible but you think a number may have been allocated please contact Council and we will check the property database. If a number has not been allocated you may apply for one.

#### **How do I apply for a RAPID Number?**

In order to supply a RAPID number Council needs accurate information to identify the property and it's location. Complete the RAPID number application form and mark the entrance to the property on a map. The property information can be found on your rate account or assessment. If producing a map is a problem, contact us for assistance.

## **How long will it take to receive a RAPID Number?**

Numbers will be allocated as soon as possible, if the application has been completed correctly and all relevant information has been supplied to Council. A plate with the allocated number will be made up and posted out for you to attach at the entrance to your property. RAPID numbers are to be attached on to a gatepost or other place where they can be easily seen from the road.

#### **What if I have a problem with my RAPID Number?**

It is not possible to change a number on request as it is based on the distance along the road. If you change the location of your entranceway please contact Council.

## **What happens if I subdivide?**

If you are subdividing, a new RAPID number will only be required for any new entranceways created. The existing entranceway will retain the current RAPID number and this number will be allocated to any new lots utilising the entranceway. This is because the RAPID number is based on a measured distance along a road. However if there are five or more lots being created and they all gain access from this right of way then a new road name will be required. Please contact Council for further information on this requirement.

#### **Can I have a RAPID number if I have no road access?**

RAPID numbers are only allocated to properties with entranceways off a road. Any new entranceway created to a new building on a property will require a new Rapid number. Application forms are available from Council offices in Westport and Reefton and also available to download from our website www.bullerdc.govt.nz

## **Is a RAPID number required as a Postal address?**

A RAPID number is not a postal address though you may wish to include the number in your address details to assist with mail delivery. There is no need to enter a prefix like "RAPID" when you are using the number.

For example J Smith, 883 Fairdown Road, State Highway 67, RD1, Westport 7891